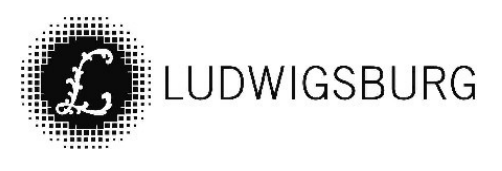

# MITTEILUNGSVORLAGE

#### Federführung:

Stabsstelle Klima, Energie und Europa

**VORL.NR. 094/21** 

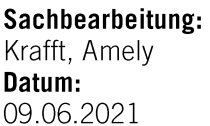

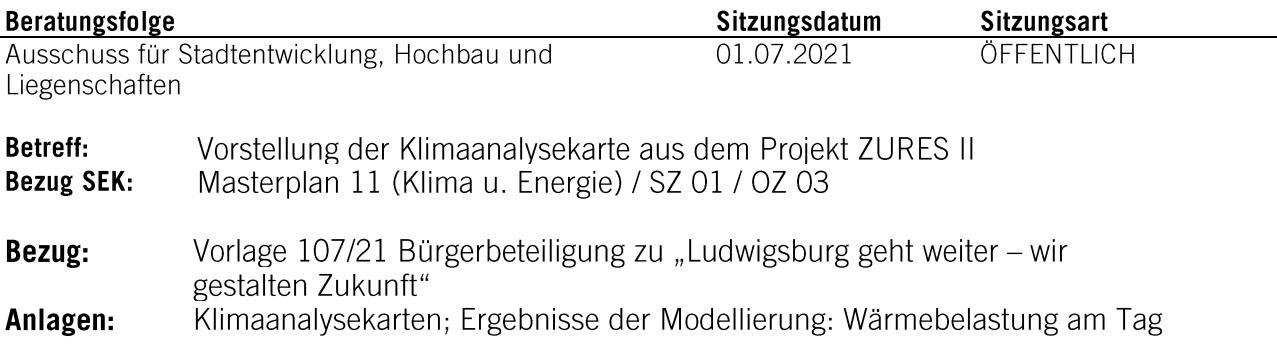

# Mitteilung:

## Ausgangslage

Die Notwendigkeit von umfangreichen Maßnahmen zum Schutz des Klimas war noch nie so deutlich. Mittlerweile ist aber auch offensichtlich, dass reine Klimaschutzmaßnahmen nicht mehr ausreichen. Da wir gewisse klimatische Veränderungen nicht mehr stoppen können, müssen Wege zur Anpassung an die zu erwartenden klimatischen Veränderungen gefunden werden. Die Stadt Ludwigsburg hat aus diesem Grund 2015 ein Konzept zur Anpassung an die Folgen des Klimawandels (kurz: KliK) beschlossen.

Das Neckarbecken gehört mit einer mittleren Jahrestemperatur von bis zu 12 Grad Celsius zu den wärmsten Gebieten in Deutschland. Die robusten Klimamodellergebnisse zeigen, dass in Ludwigsburg bis Ende des 21. Jahrhunderts (2071 – 2100) eine Erhöhung der durchschnittlichen Temperatur von ca. 2,5 $^{\circ}$ C (vgl. mit durchschn. 3°C in Baden-Württemberg) zu erwarten ist.

# Das ZURES Projekt

Durch die Forschung im Projekt ZURES (kurz für: Zukunftsorientierte Vulnerabilitäts- und Risikoanalyse) konnten neue Methoden für eine anpassungsfähige Stadtentwicklung gegenüber Hitzestress erarbeitet werden. Ludwigsburg ist Modellstadt in diesem Forschungsprojekt. Die Beteiligung der Stadt Ludwigsburg wird zu 100 % aus Bundesmitteln gefördert.

Im Forschungsprojekt wird ein besonderer Fokus daraufgelegt, nicht nur die Veränderung des kleinräumigen Klimas zu betrachten, sondern die Analyse mit der "sozialen Verwundbarkeit" zu verbinden. Darunter fallen besonders schützenswerte Personengruppen (z.B. Kleinkinder, Hochbetagte, chronisch Kranke) und Menschen, die sich auf Grund ihrer Situation nicht vor Hitze schützen können (z.B. Menschen mit geringem Einkommen).

ZURES liefert mit seinen Untersuchungen und Ergebnissen damit einen wichtigen Beitrag im gesamtstädtischen Stadtentwicklungs- und Strategieprozess. So fließen die Resultate z.B. auch in die aktuell laufende Untersuchung zu Innenentwicklungspotenzialen ein.

Am 8. Juli findet im Zuge des Trialogsommers ein moderiertes Zukunftsgespräch mit ausgewählten Bürgerinnen und Bürger und Interessensvertretungen aus der Stadtgesellschaft unter dem Titel "Ludwigsburg in heißen Zeiten" statt.

## Die Klimaanalyse für Ludwigsburg

Bereits in der ersten Phase von ZURES wurden sogenannte Klimaanalysen für Ludwigsburg berechnet. Diese lagen in einer Auflösung von 25 x 25 m vor. In der aktuellen Verstetigungsphase des Projekts wurden die Klimaanalysen neu berechnet. Diesmal in einem Raster von 5 x 5 m. also deutlich kleinteiliger. Hierbei wurde der klimatische Ist-Zustand dargestellt und zwei Zukunftsszenarien modelliert. Einmal wurde ein schwacher Klimawandel angenommen, bei der anderen Modellierung ein starker Klimawandel berechnet. Die modellierten Werte beziehen sich jeweils auf das Jahr 2035.

Als Endprodukt der Berechnung liegen die folgenden Daten für die Stadt Ludwigsburg vor:

- Wärmebelastung am Tag (PET = Physiologische Äquivalente Temperatur in °C (gefühlte Temperatur) in 1.1 m über dem Boden um 14:00 Uhr)
- Nächtliche Lufttemperatur (°C in 2 m über dem Boden)
- Nächtlicher Kaltluftvolumenstrom (m<sup>3</sup>/(s\*m))
- Das Bodennahe nächtliche Strömungsfeld (Windgeschwindigkeit in m/s)
- Nächtliche Kaltluftproduktionsrate (m<sup>3</sup>/(m<sup>2\*</sup>h))  $\bullet$

Die Ergebnisse werden visuell in Karten dargestellt, so können diese schnell erfasst und interpretiert werden. Aus den Daten wird eine Klimaanalysekarte für den Nachzustand erstellt, die alle wichtigen Parameter vereint. Neben der nächtlichen Situation ist besonders die Wärmebelastung am Tag spannend. Die Analyse zeigt, wie die "gefühlte" Temperatur vor Ort im Sommer um 14 Uhr ist.

## Klimaanpassung in Ludwigsburg

Die Klimaanalysekarten sind ein wichtiges Planungsinstrument im städtebaulichen Prozess. Sie zeigen auf, wo sich besonders hitzebelastete Gebiete befinden und wo wichtige Kaltluftbahnen und Kaltluftentstehungsgebiete in die Stadt verlaufen.

In stark belasteten Gebieten besteht ein Handlungsdruck, diese in Bezug auf den Hitzestress zu entlasten. Um dies zu erreichen, zeigt das KliK eine Fülle an Maßnahmen auf. Hiervon wurden schon einige in den letzten Jahren umgesetzt.

Mit einer Kommunikationskampagne wurde die Bevölkerung für das Thema Sommerhitze und kühle Orte sensibilisiert. Darüber hinaus kann mit der Refill-Aktion an sehr vielen Orten in der Stadt kostenlos Leitungswasser getrunken werden und zwei Trinkbrunnen sollen in der Innenstadt aufgestellt werden.

Auch die Maßnahmen zur Begrünung von Innenhöfen (vgl. KliK S. 84), der Schutz von bestehenden Bäumen (vgl. KliK S. 59) und die Renaturierung von versiegelten Flächen (vgl. KliK S. 86) sind wichtige Bestandteile der klimaangepassten Stadt.

Unterschriften:

**Gez. Steffen Weeber** 

**Amely Krafft** 

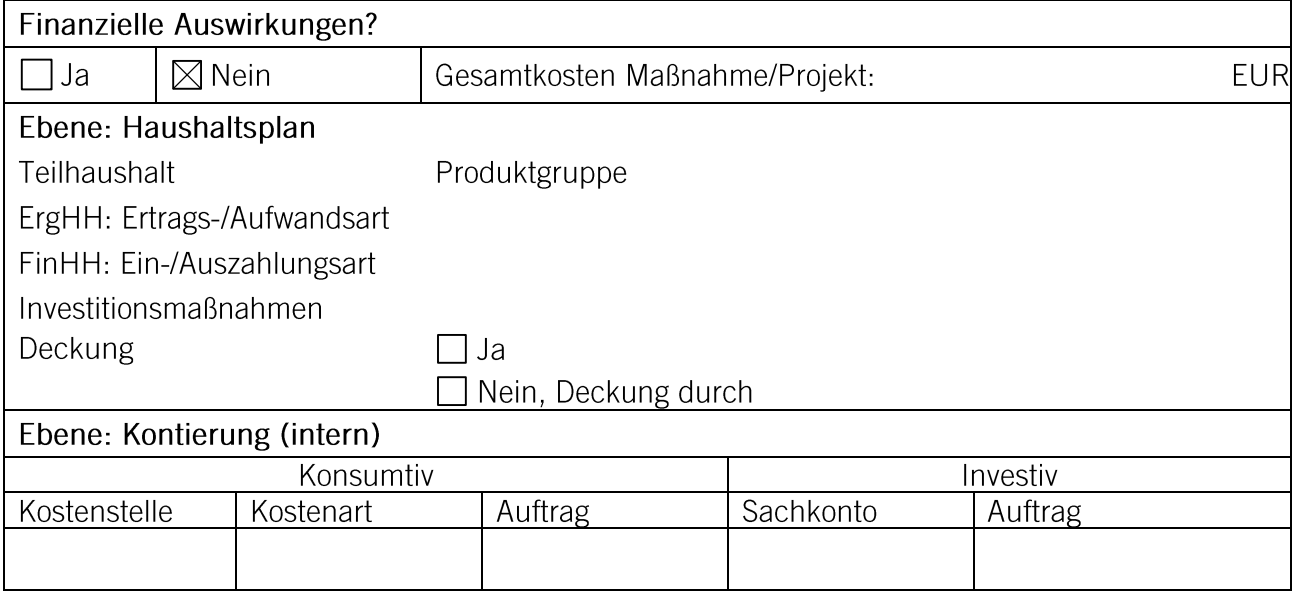

Verteiler: D I, D II, D III, D IV, FB 17, FB 55, FB 61, FB 65, FB 67, R05

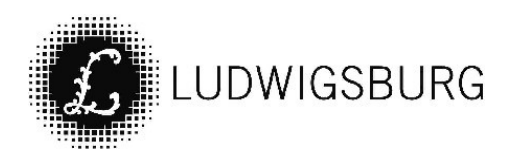

# **NOTIZEN**